## **Demandes**

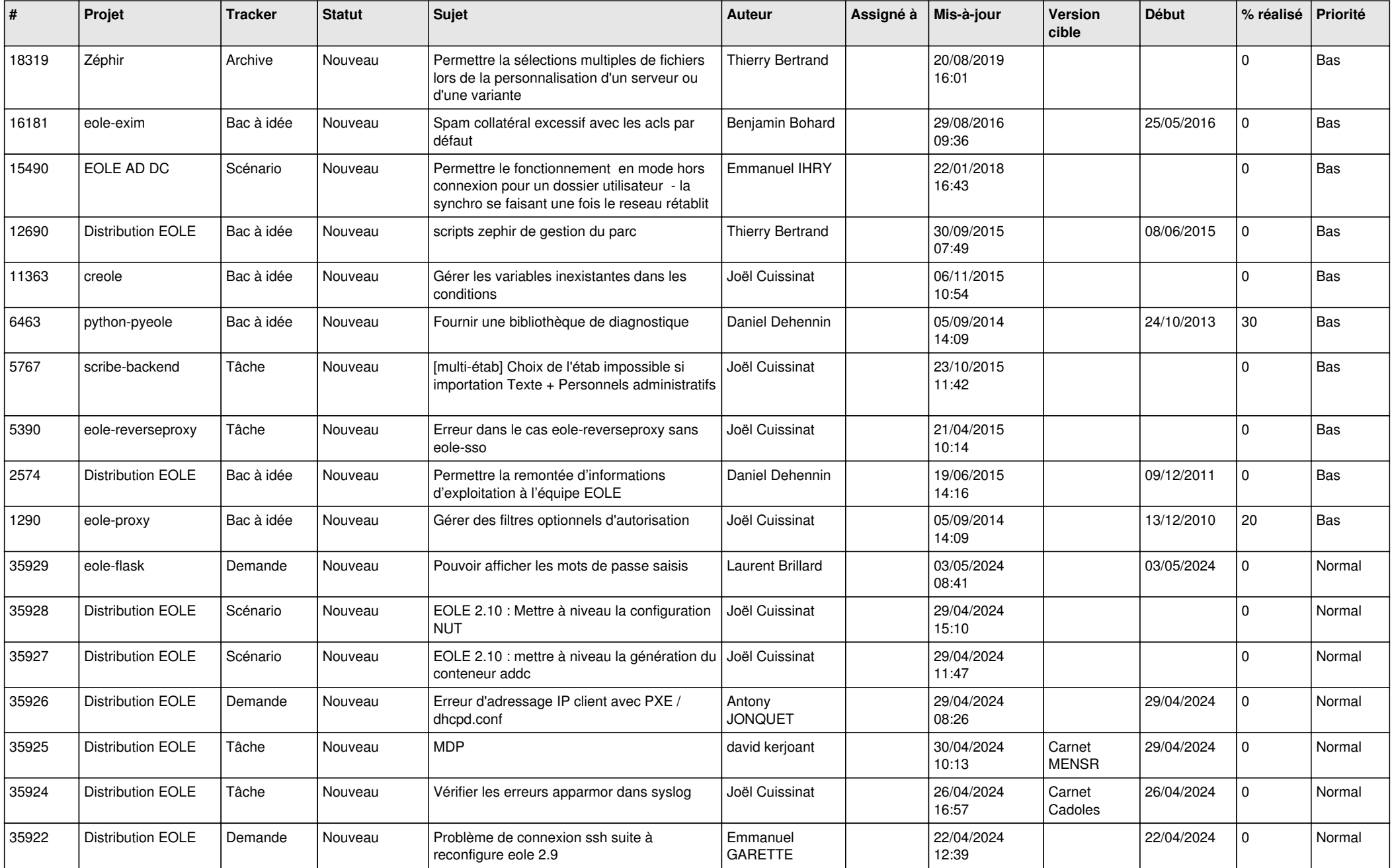

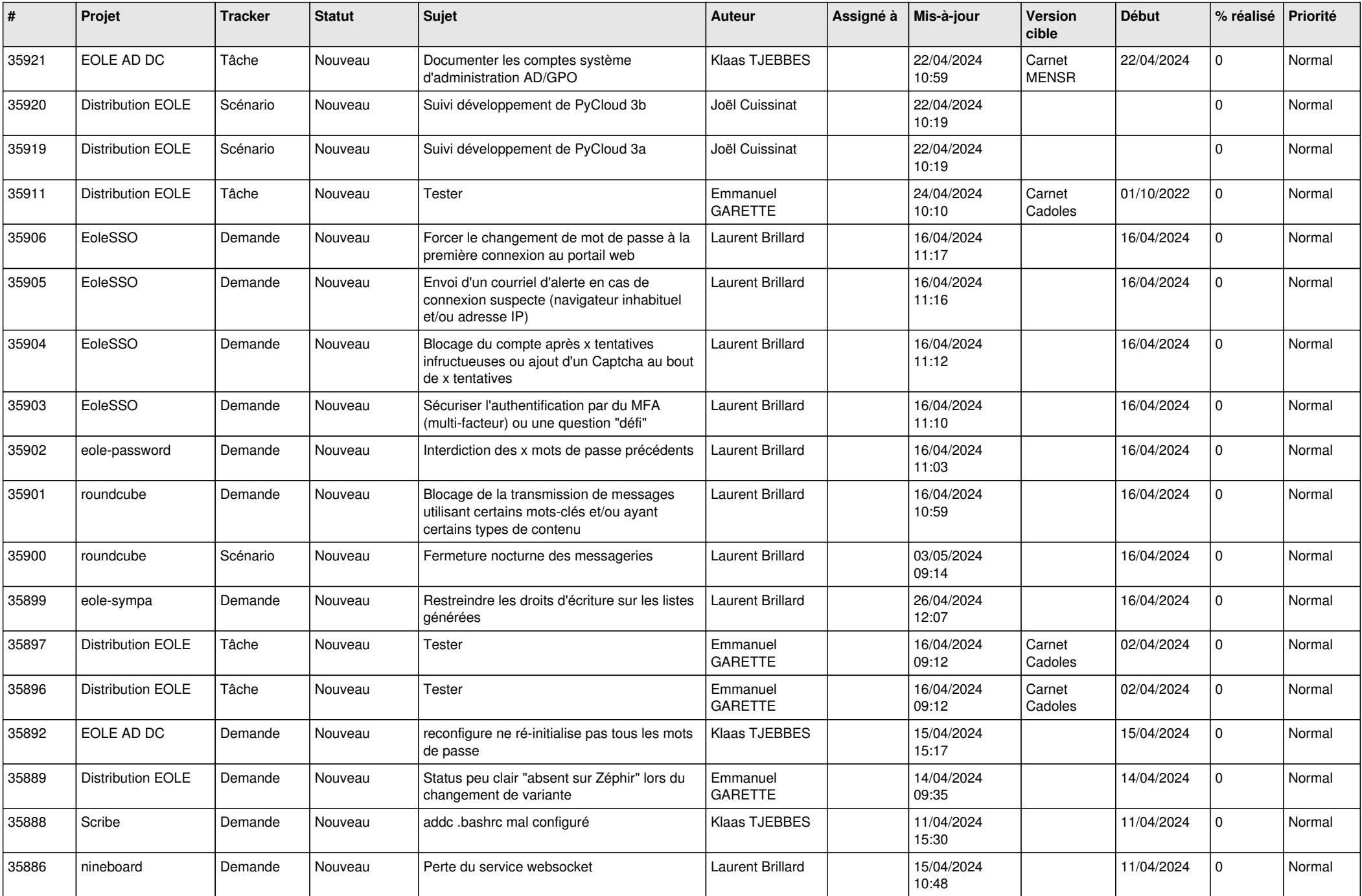

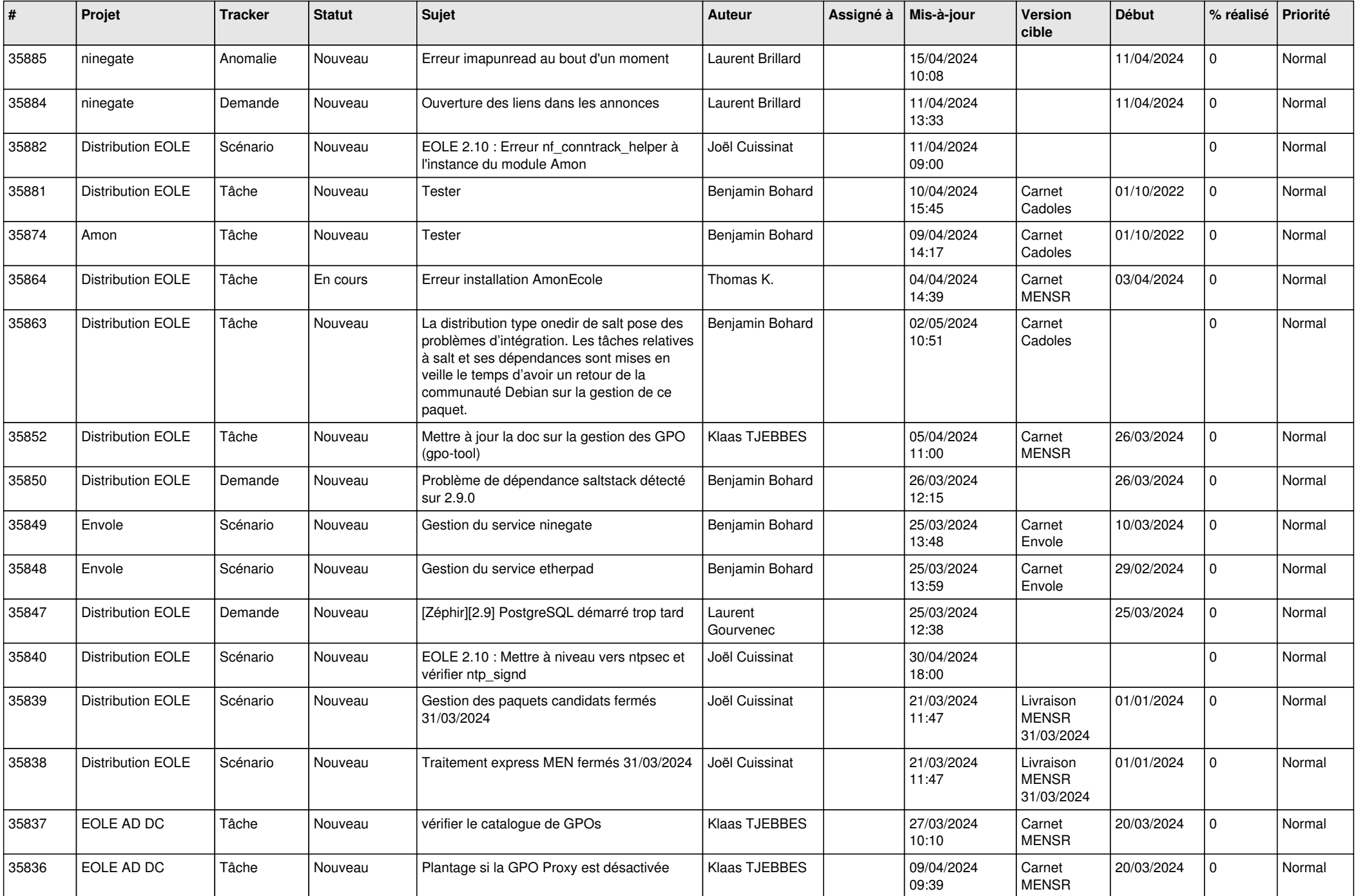

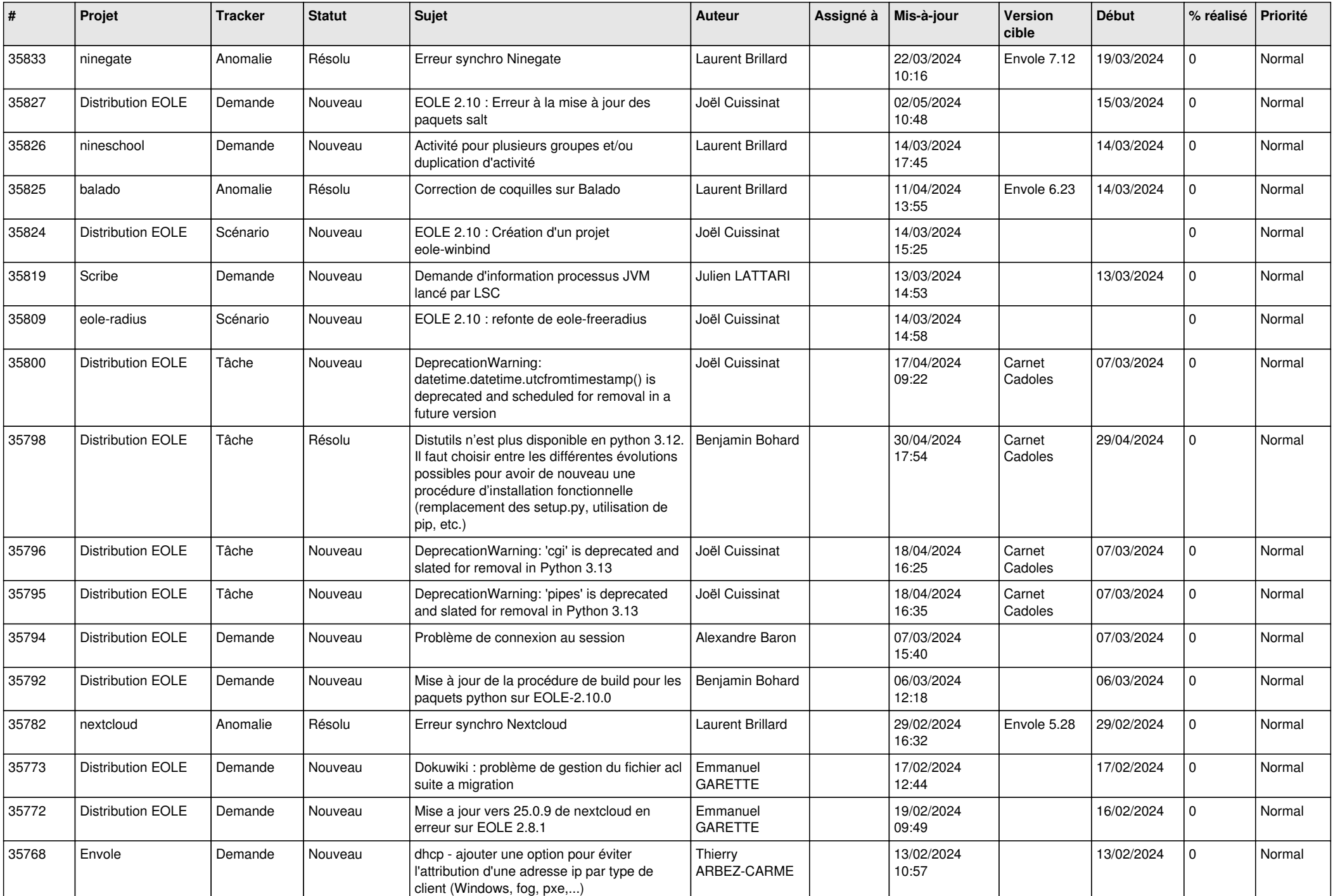

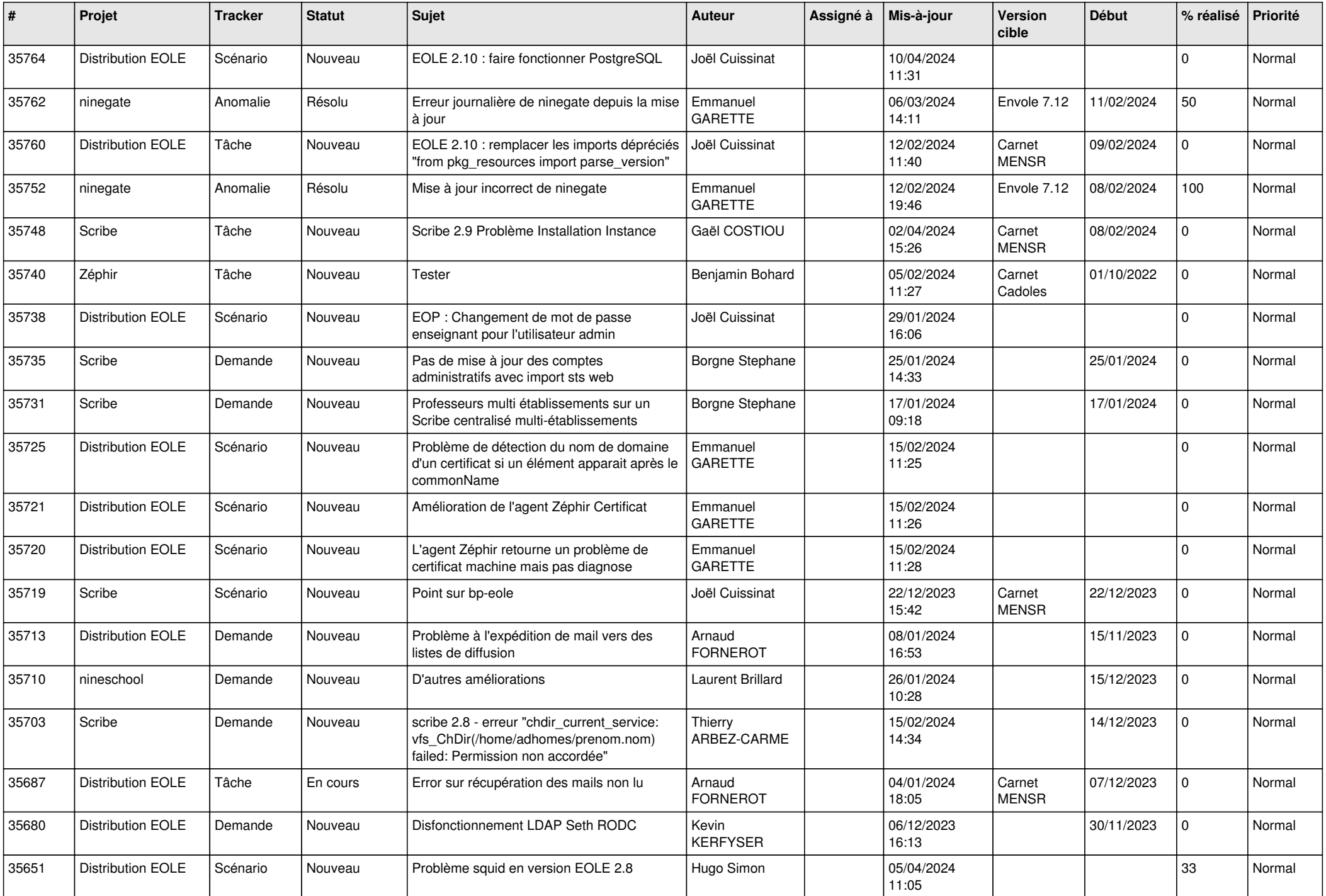

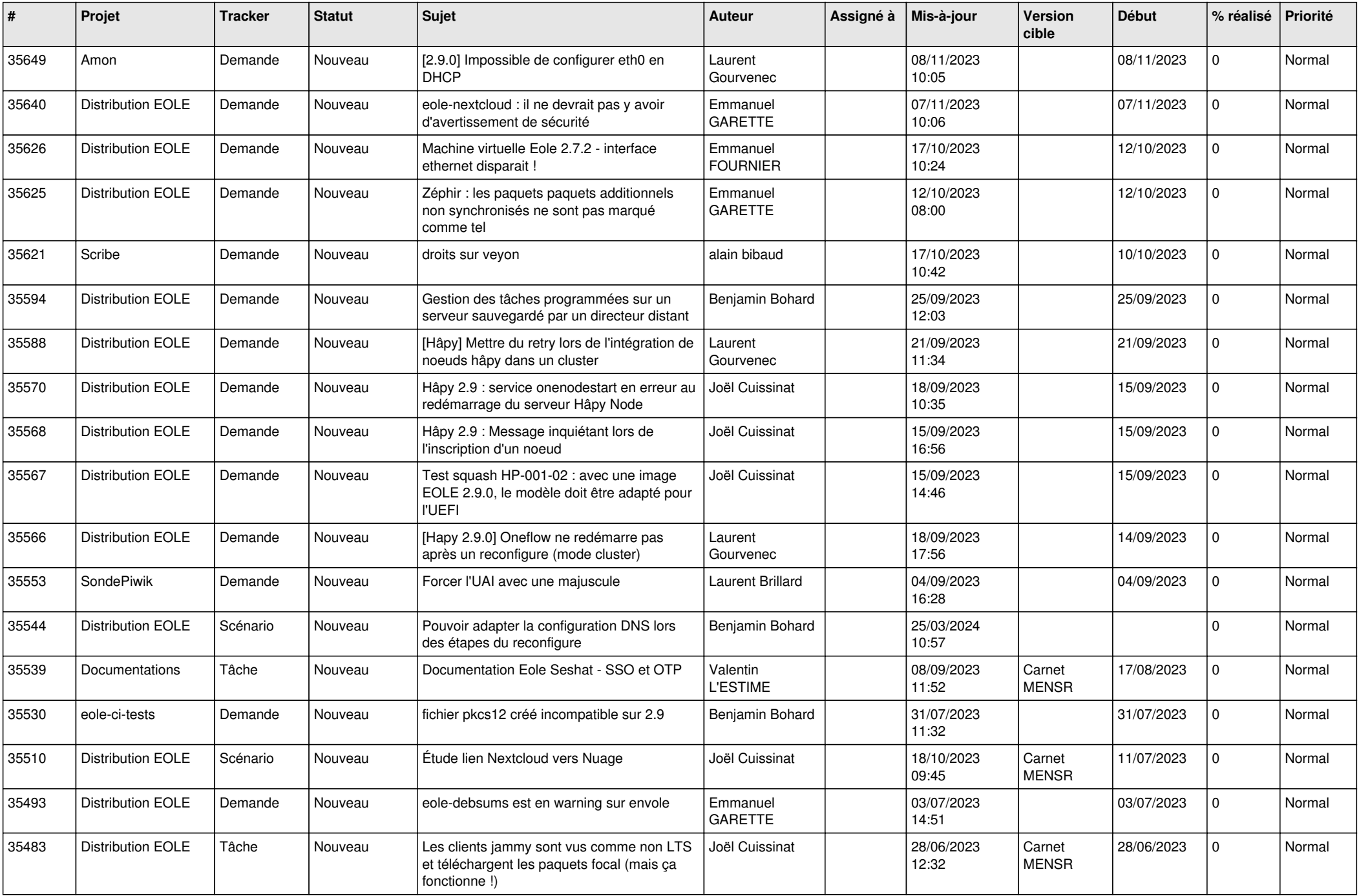

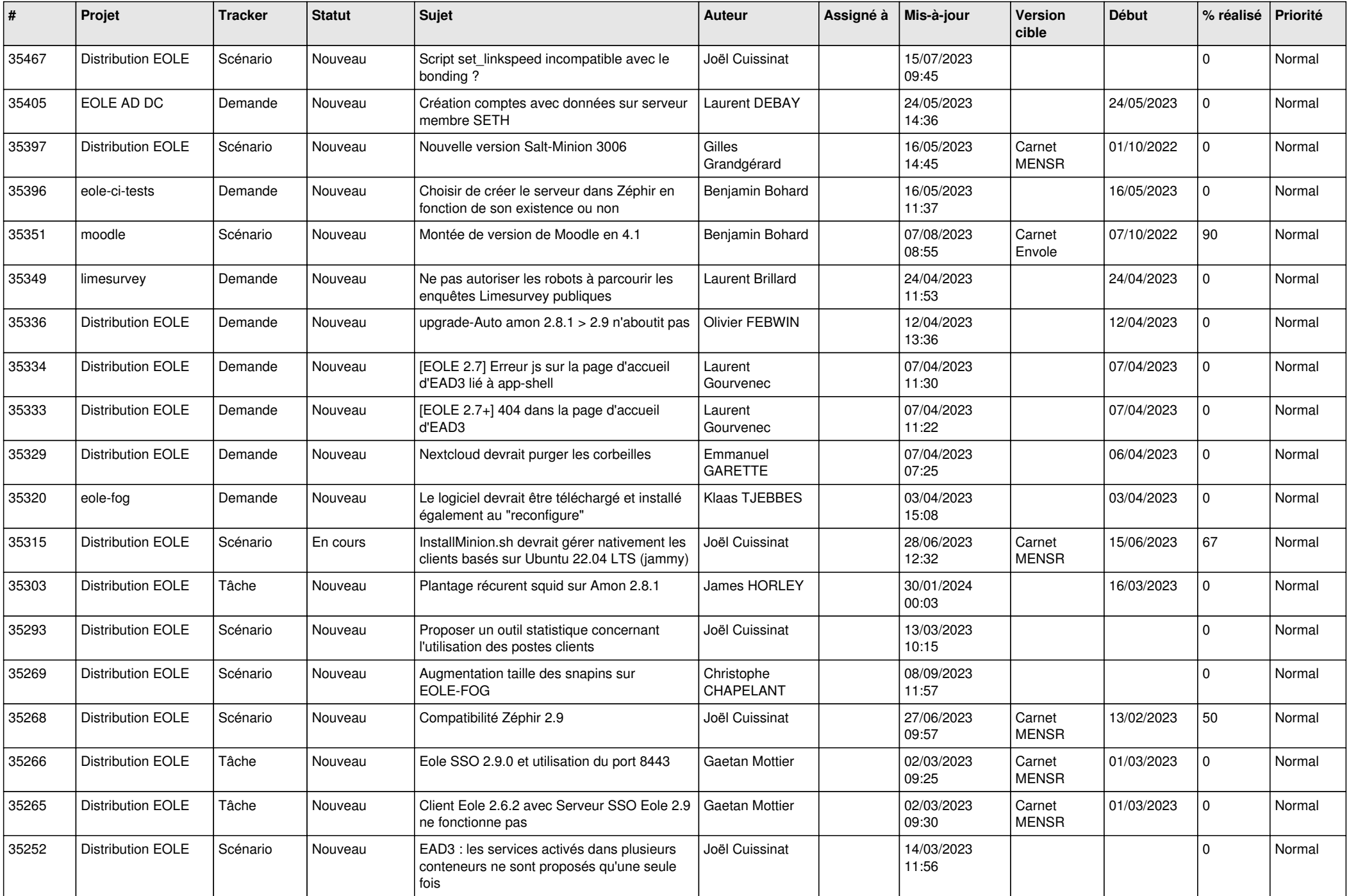

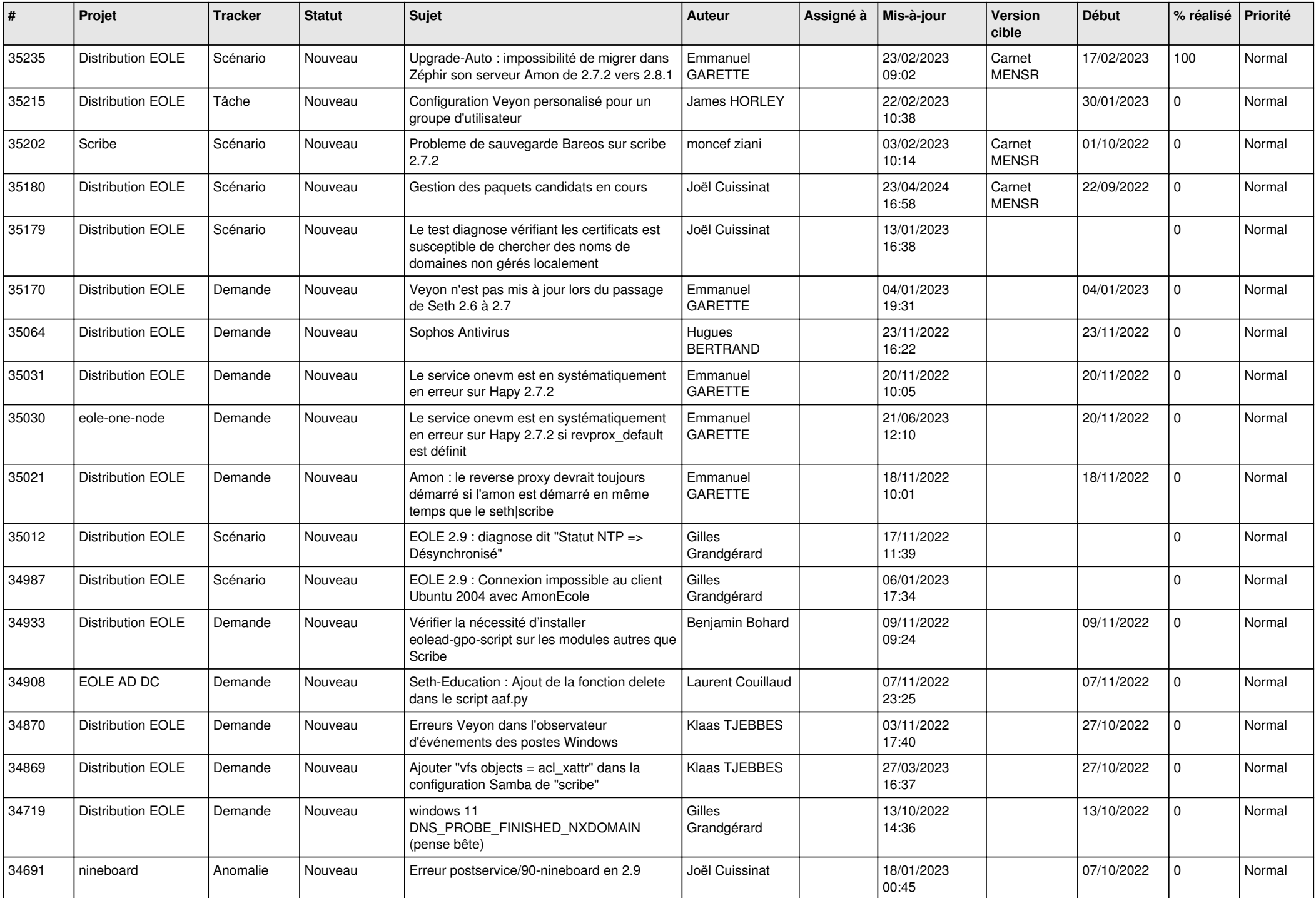

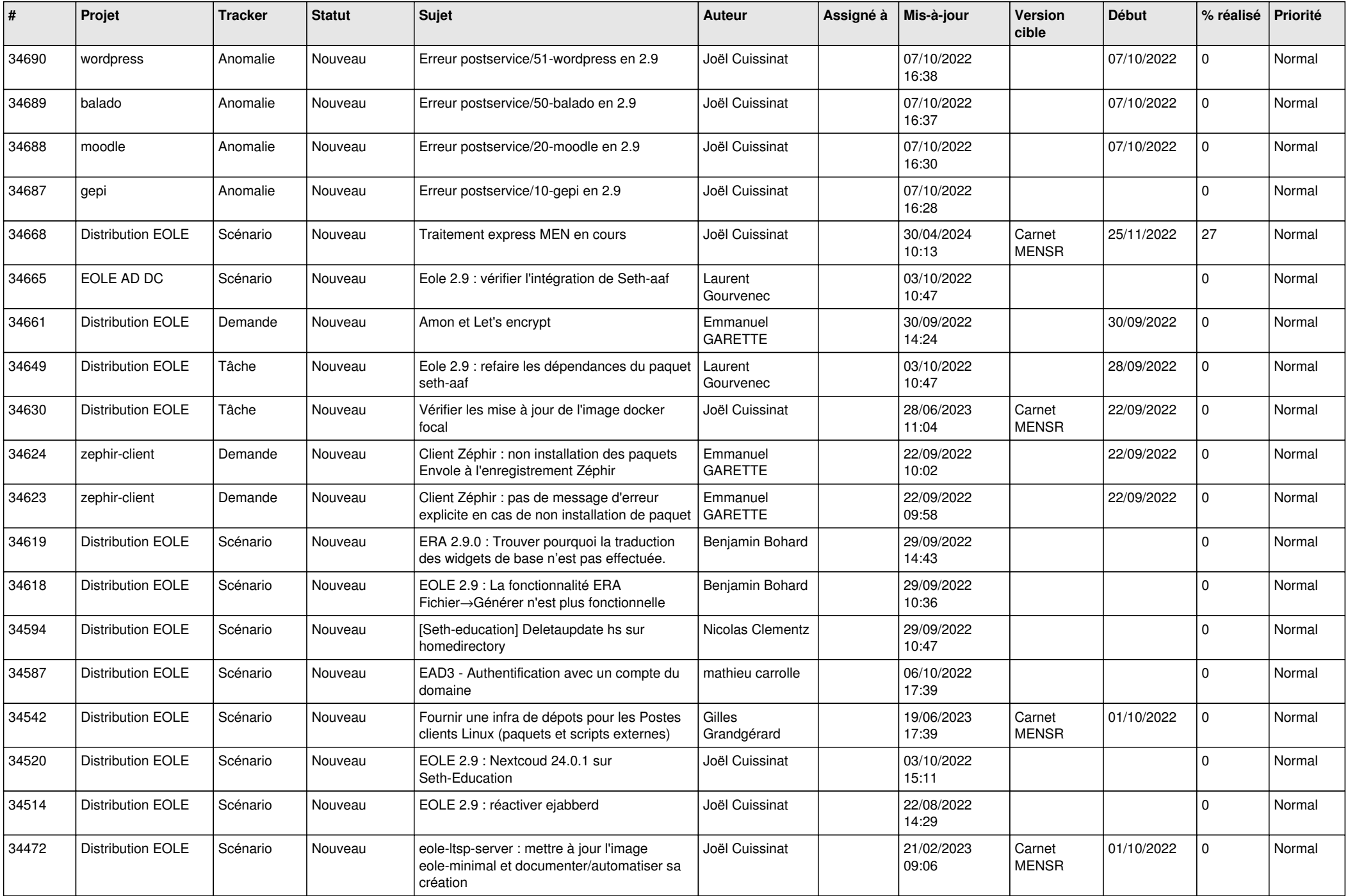

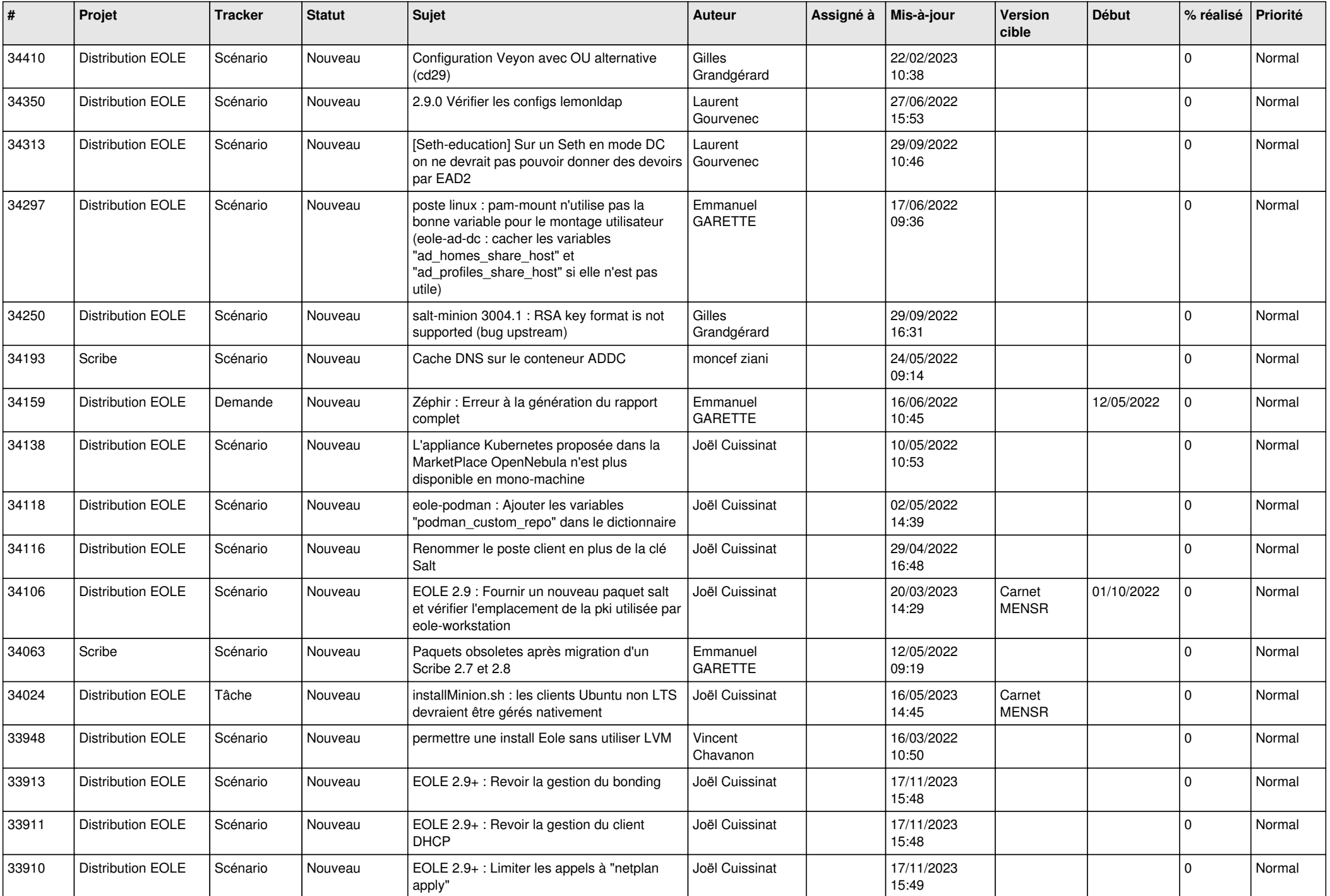

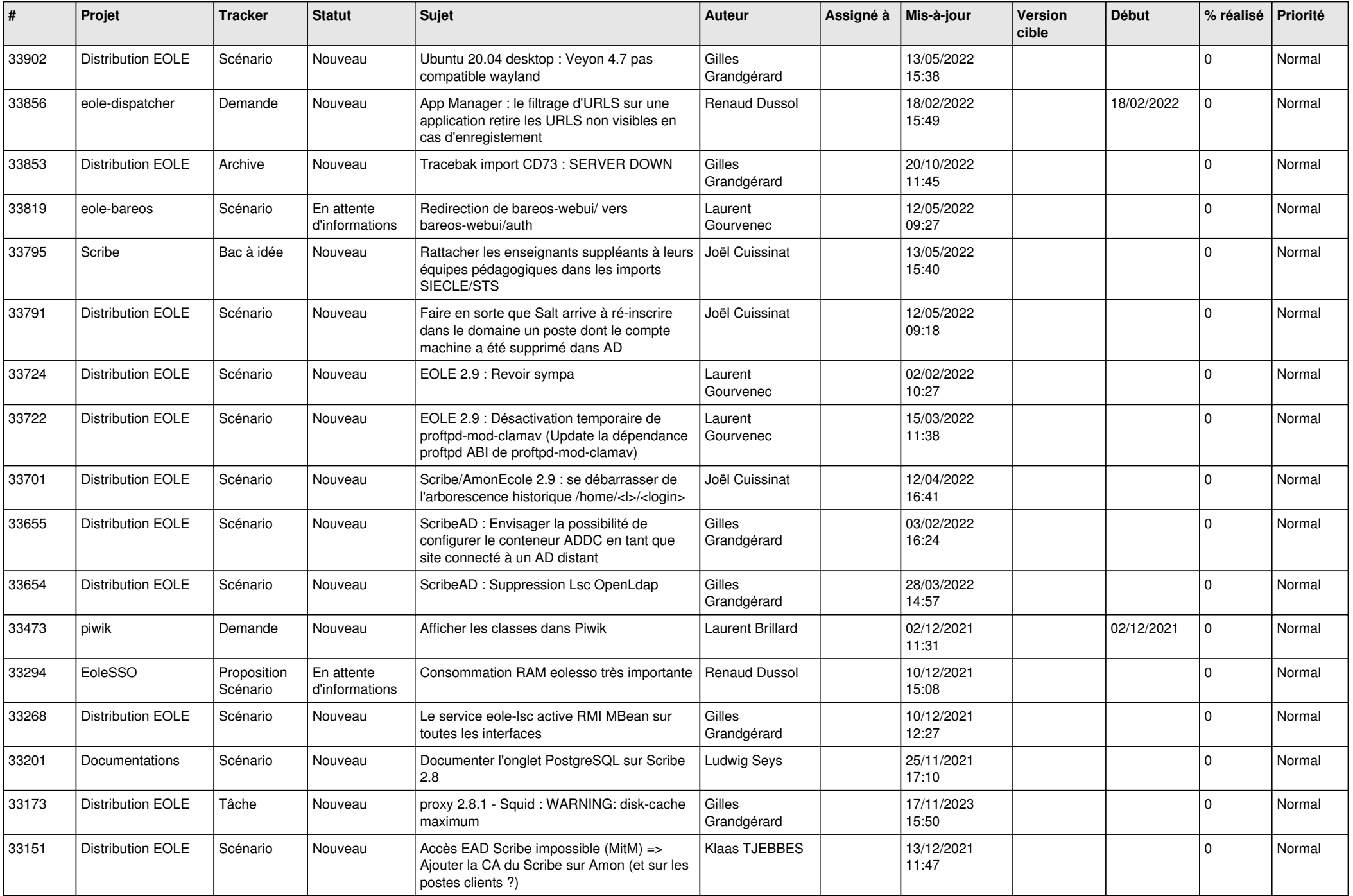

![](_page_11_Picture_527.jpeg)

![](_page_12_Picture_585.jpeg)

![](_page_13_Picture_494.jpeg)

![](_page_14_Picture_597.jpeg)

![](_page_15_Picture_560.jpeg)

![](_page_16_Picture_551.jpeg)

![](_page_17_Picture_552.jpeg)

![](_page_18_Picture_599.jpeg)

![](_page_19_Picture_563.jpeg)

![](_page_20_Picture_528.jpeg)

![](_page_21_Picture_537.jpeg)

![](_page_22_Picture_554.jpeg)

![](_page_23_Picture_565.jpeg)

![](_page_24_Picture_569.jpeg)

![](_page_25_Picture_571.jpeg)

![](_page_26_Picture_549.jpeg)

![](_page_27_Picture_508.jpeg)

**...**